# МИНИСТЕРСТВО НАУКИ И ВЫСШЕГО ОБРАЗОВАНИЯ РОССИЙСКОЙ ФЕДЕРАЦИИ ФЕДЕРАЛЬНОЕ ГОСУДАРСТВЕННОЕ БЮДЖЕТНОЕ ОБРАЗОВАТЕЛЬНОЕ УЧРЕЖДЕНИЕ ВЫСШЕГО ОБРАЗОВАНИЯ «РЯЗАНСКИЙ ГОСУДАРСТВЕННЫЙ УНИВЕРСИТЕТ ИМЕНИ С.А. ЕСЕНИНА»

Утверждаю: Декан физико-математического факультета Н.Б. Федорова «30» августа 2019 г.

# **РАБОЧАЯ ПРОГРАММА ДИСЦИПЛИНЫ «СИСТЕМЫ ВИРТУАЛИЗАЦИИ»**

Уровень основной профессиональной образовательной программы: **бакалавриат**

Направление подготовки: **02.03.03 Математическое обеспечение и администрирование информационных систем**

Направленность (профиль) подготовки: **Администрирование информационных систем**

Форма обучения: **очная**

Срок освоения ОПОП: **нормативный срок освоения 4 года**

Факультет: **физико-математический**

Кафедра: **Информатики, вычислительной техники и методики преподавания информатики**

## Вводная часть

#### 1. Цели освоения дисциплины

Целью освоения дисциплины «Системы виртуализации» является формирование у обучающихся общепрофессиональных и профессиональных компетенций в процессе изучения аппаратных систем виртуализации для последующего применения в учебной и практической деятельности

Задачи дисциплины:

- изучение математического аппарата конечных автоматов;
- изучение логических элементов;
- формирование практических навыков для синтеза систем виртуализации.

## 2. Место дисциплины в структуре ОПОП бакалавриата

2.1. Дисциплина Б1.В.ДВ.7.2. «Системы виртуализации» относится к вариативной части блока Б1 (дисциплины по выбору).

2.2. Для изучения дисциплины «Системы виртуализации» необходимы знания, умения, навыки, формируемые предшествующими дисциплинами:

- «Архитектура вычислительных систем и компьютерных сетей»:

- «Операционные системы и оболочки».

2.3. Перечень последующих дисциплин, для которых необходимы знания, умения, навыки, формируемые данной дисциплиной:

- «Производственная практика».

- «Вычислительные процессы и структуры.

#### 2.4. Перечень планируемых результатов обучения по дисциплине, соотнесенных с планируемыми результатами освоения основной профессиональной образовательной программы "Системы виртуализации"

Изучение данной дисциплины направлено на формирование у обучающихся следующих общепрофессиональных (ОПК) и профессиональных (ПК) компетенций:

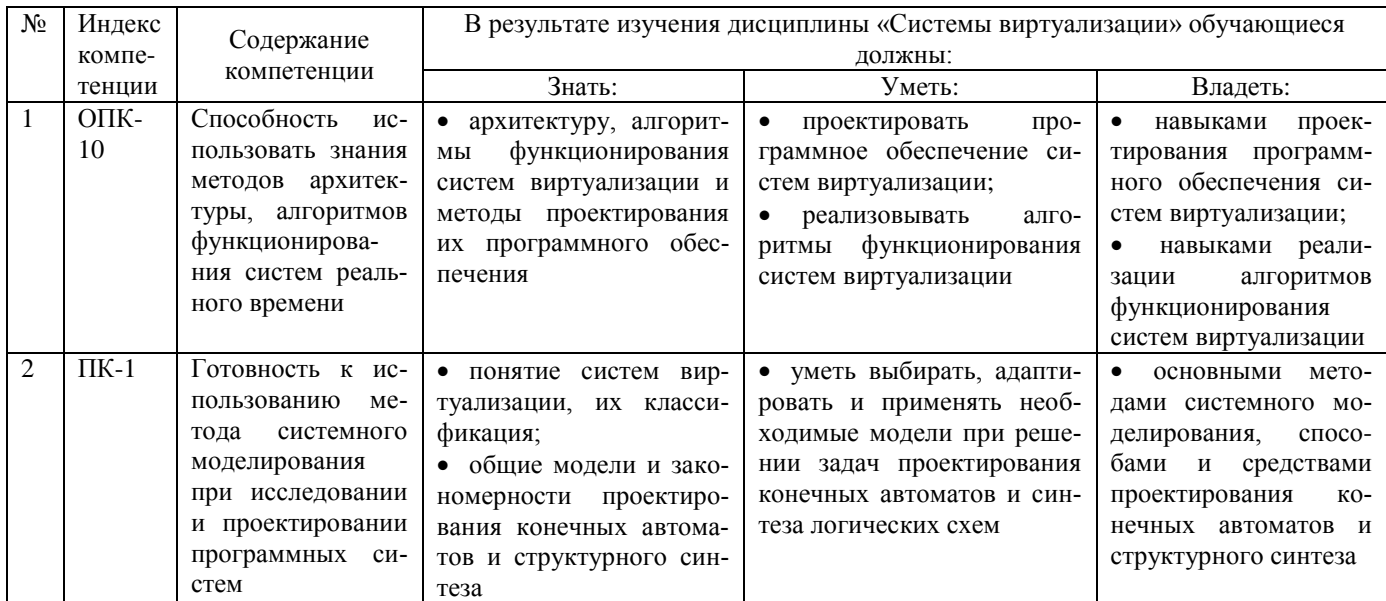

## 2.5. Карта компетенций

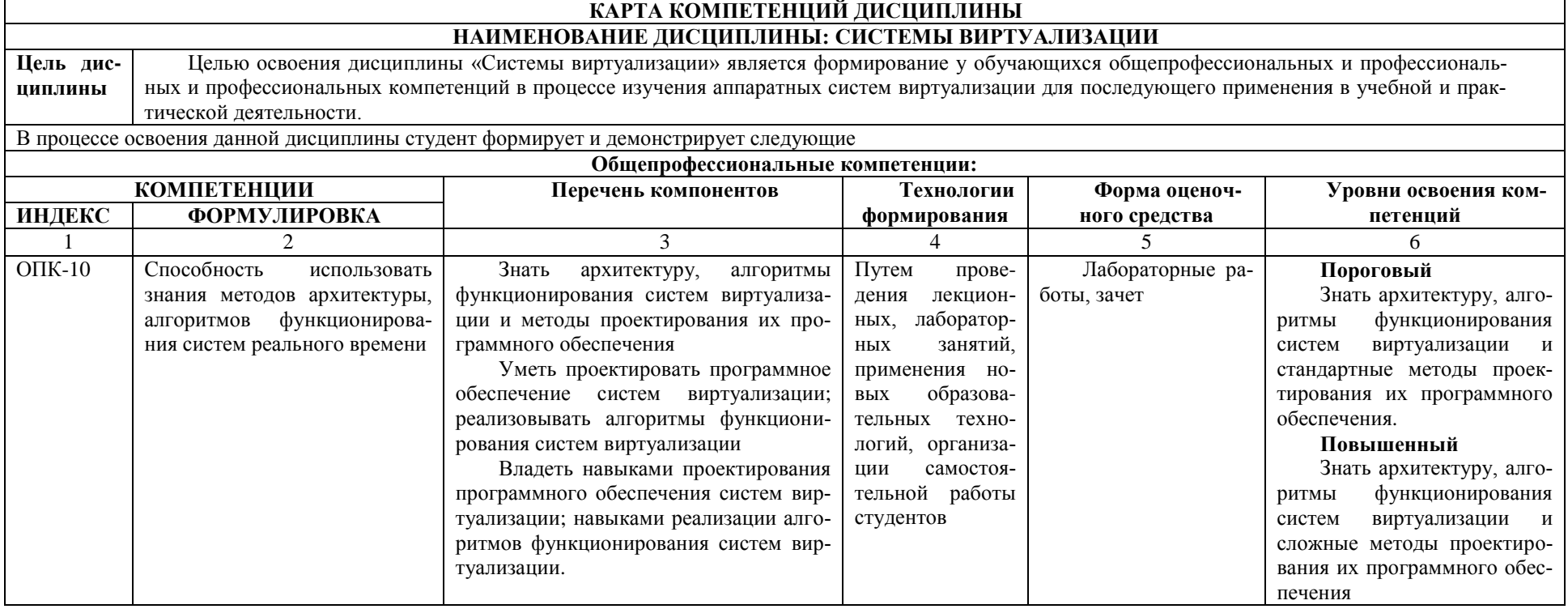

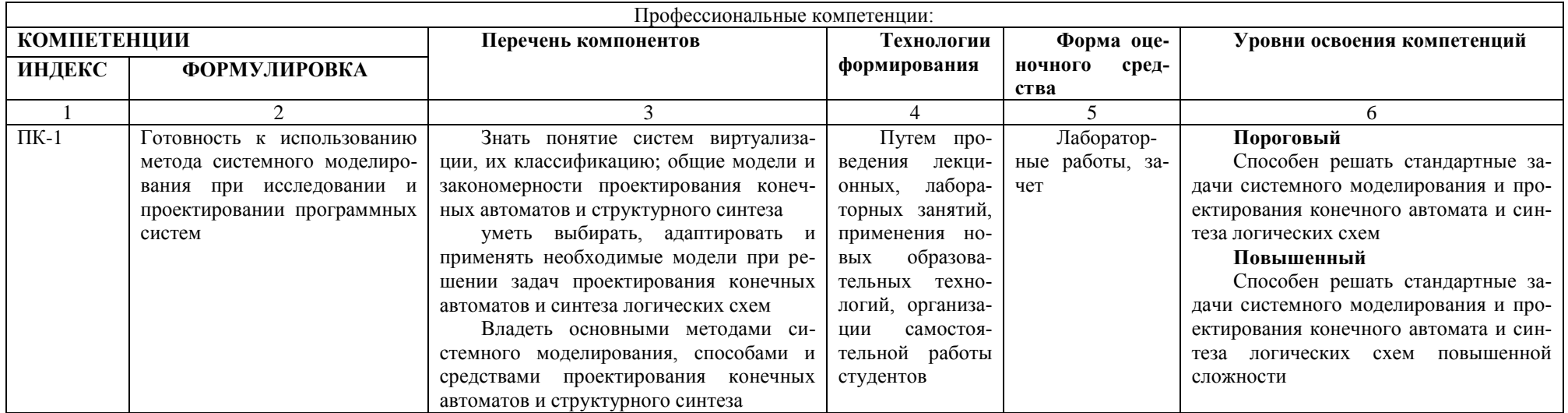

# ОСНОВНАЯ ЧАСТЬ

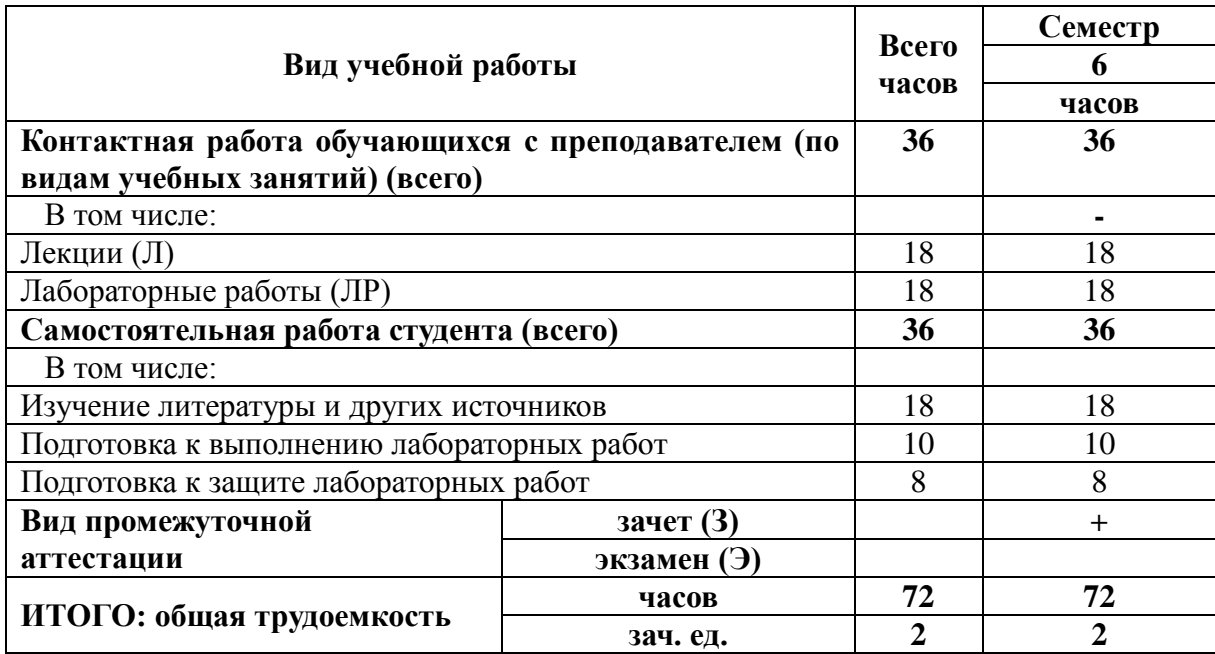

# 1. Объем дисциплины и виды учебной работы

# 2. Содержание дисциплины

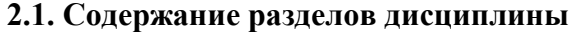

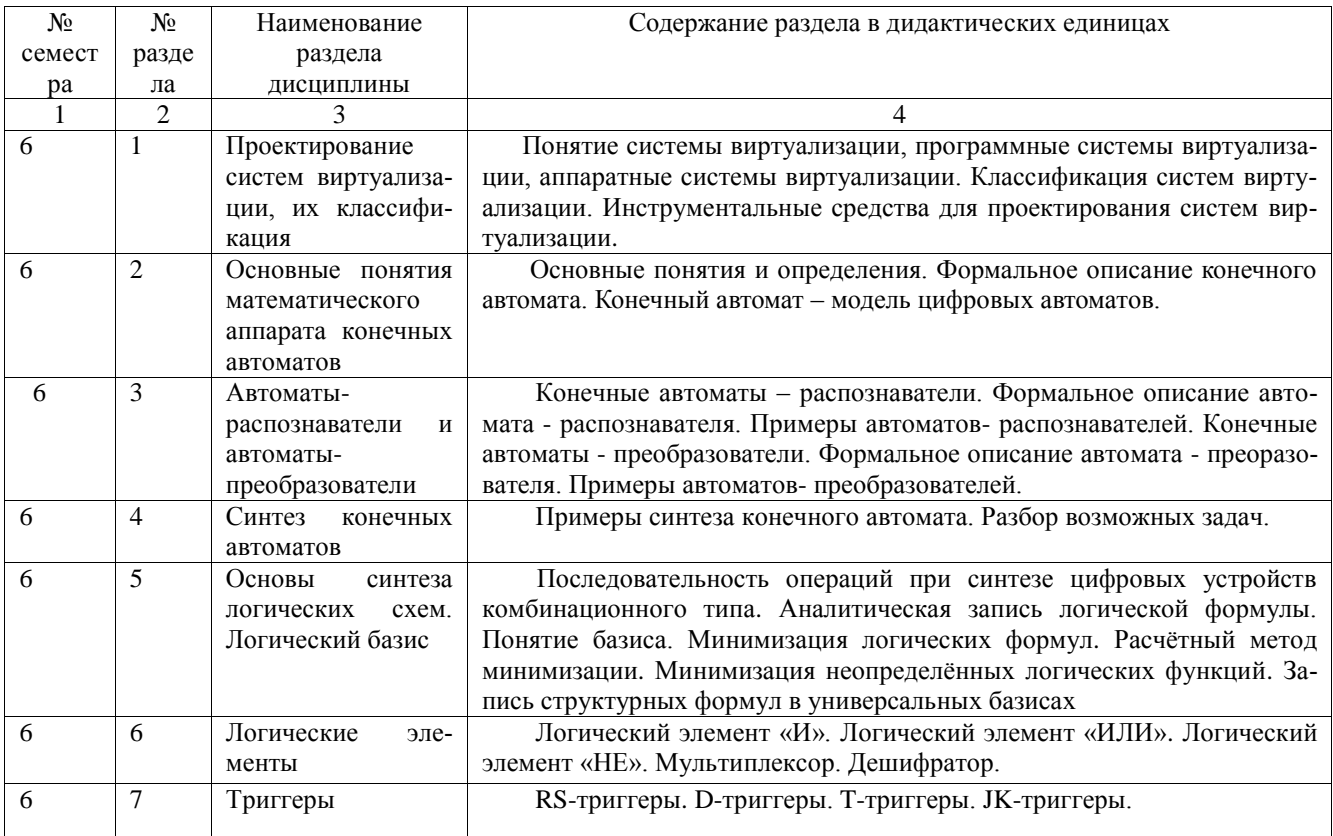

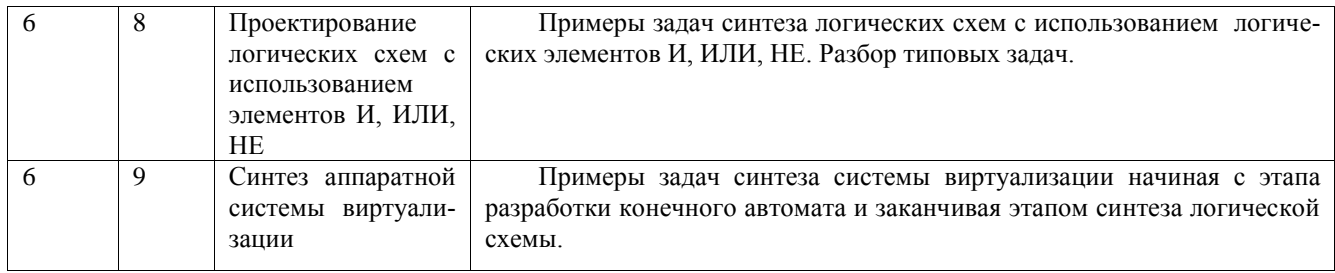

# 2.2. Разделы дисциплины, виды учебной деятельности и формы контроля

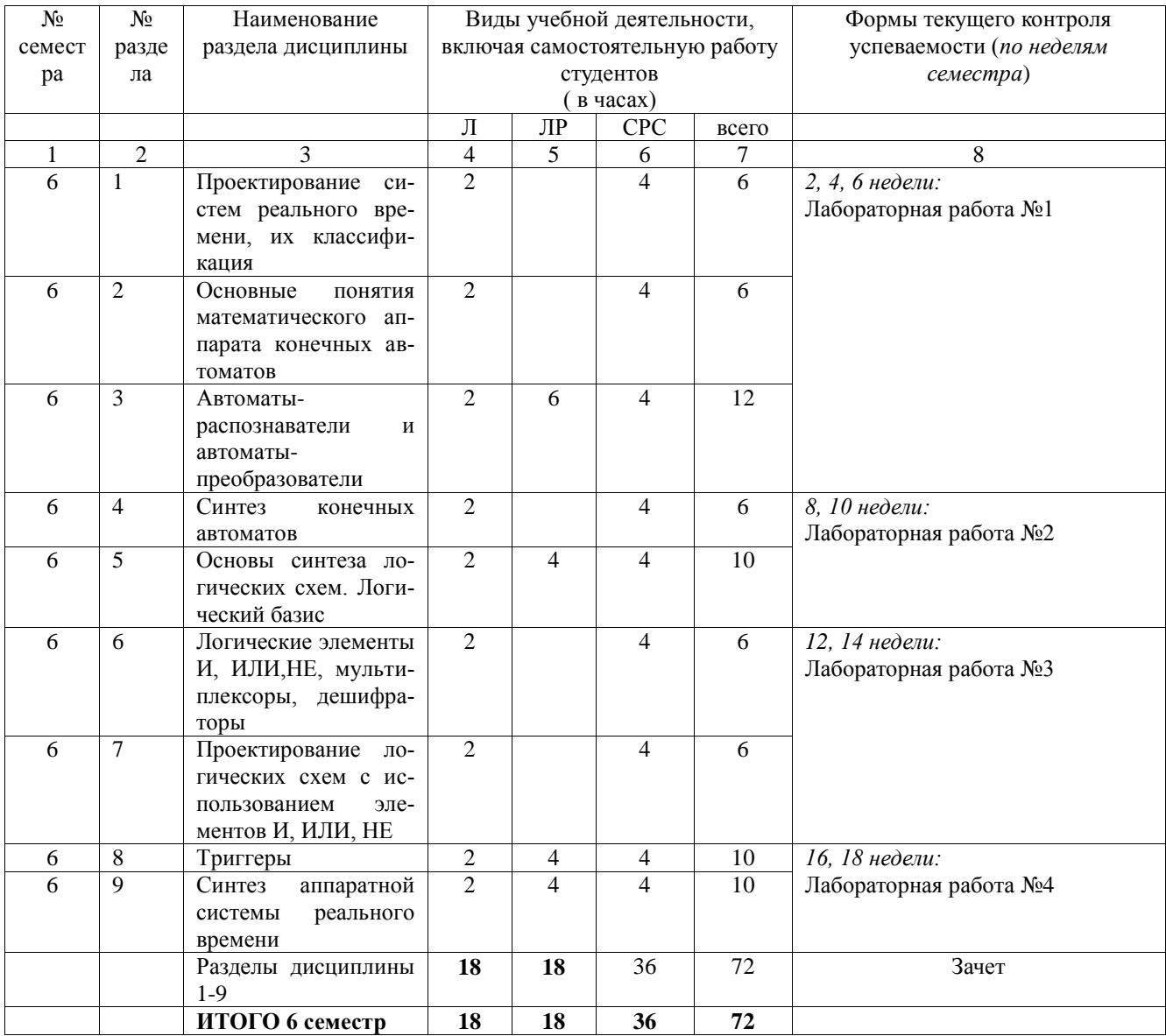

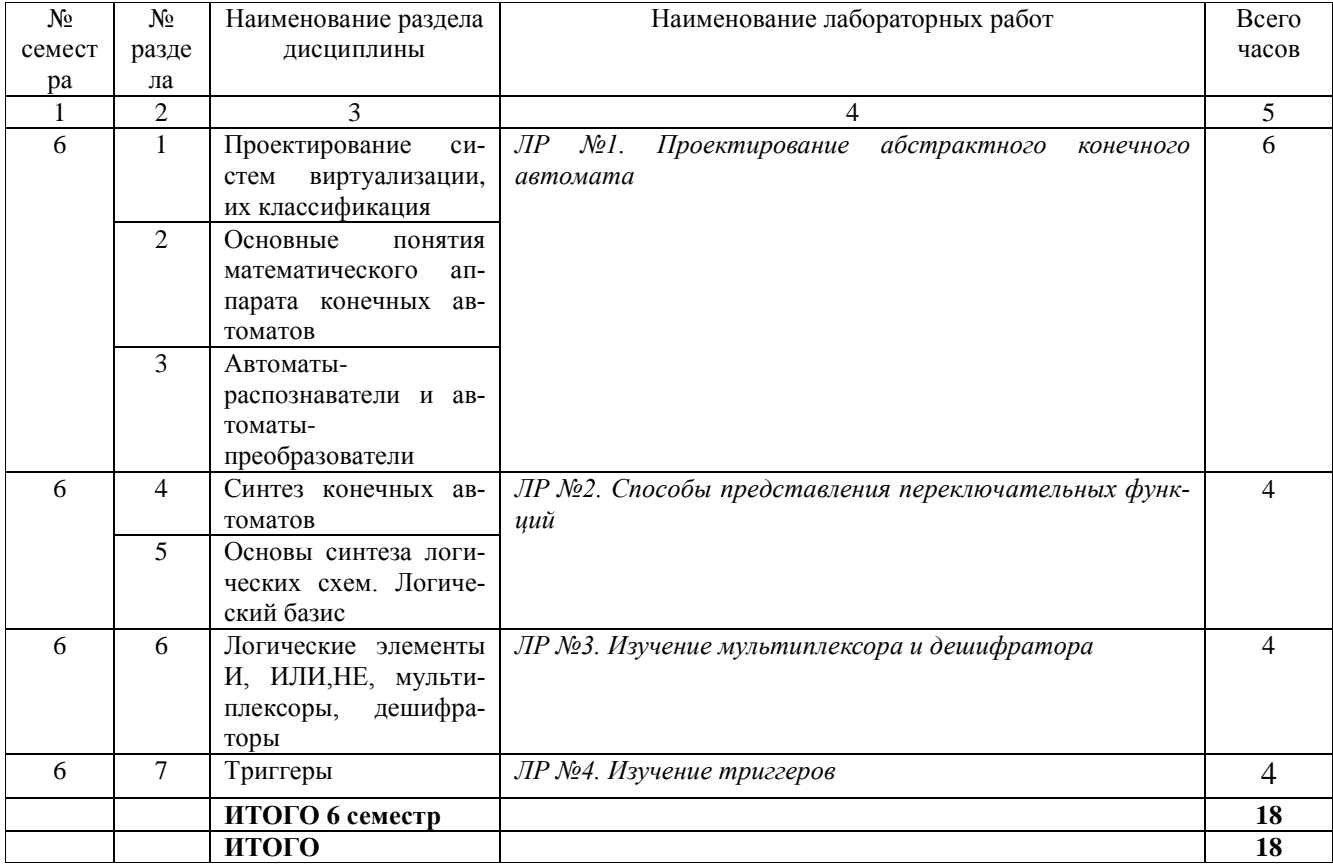

# **2.3. Лабораторный практикум**

# **2.4. Примерная тематика курсовых работ**

Курсовые работы не предусмотрены по учебному плану

# **3. Самостоятельная работа студента**

# **3.1. Виды СРС**

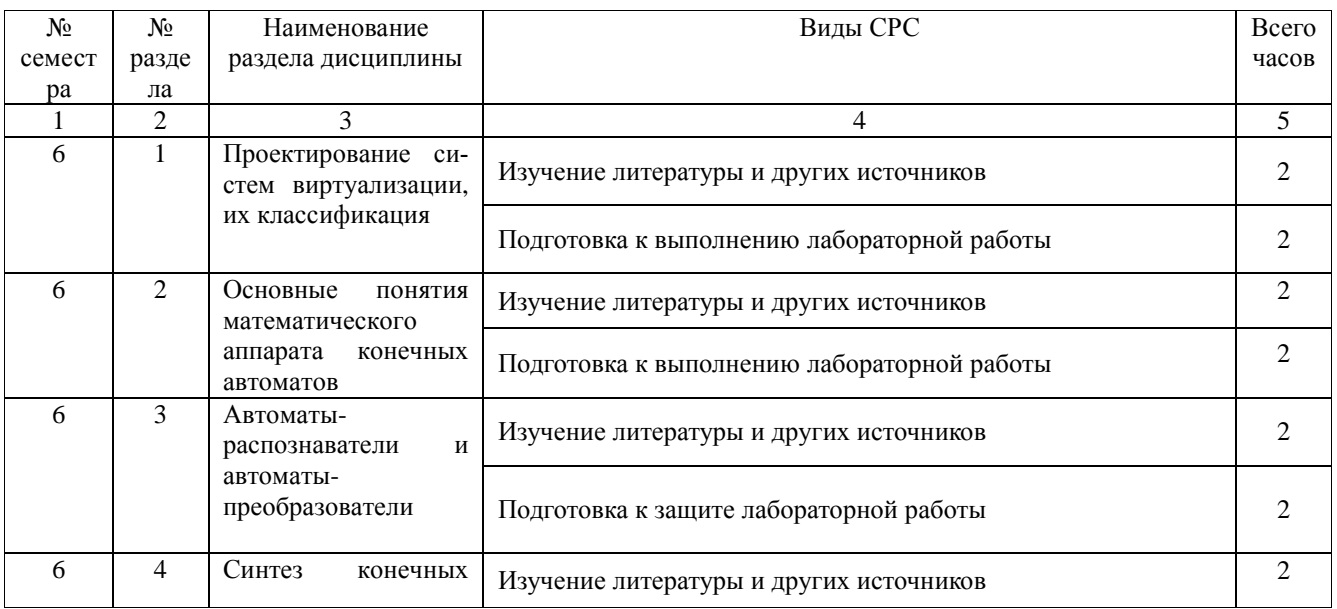

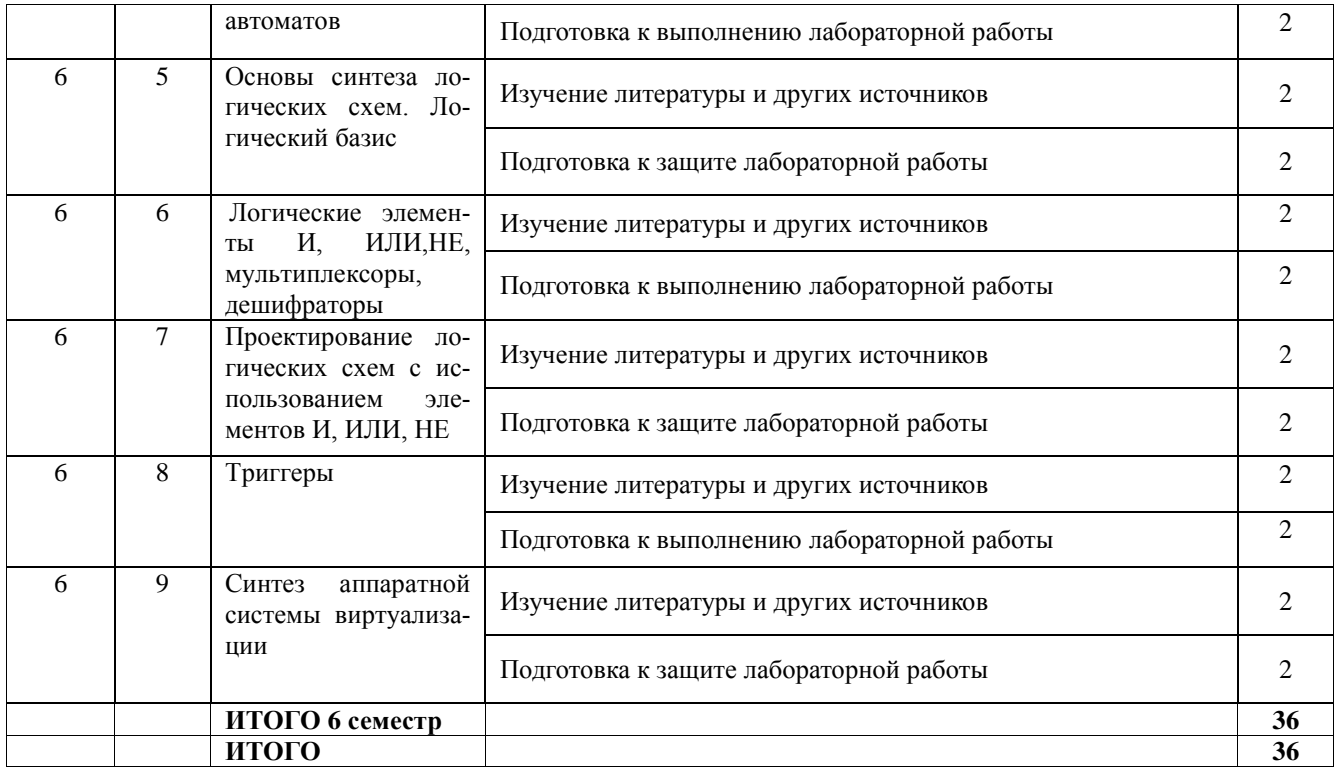

#### **3.2. График работы студента**

Семестр № 6

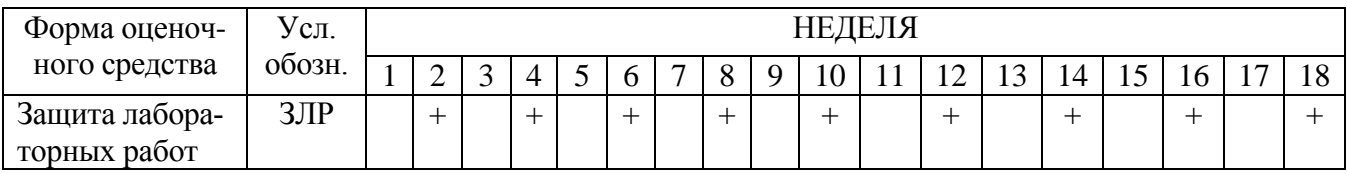

**3.3. Перечень учебно-методического обеспечения для самостоятельной работы обучающихся по дисциплине**

3.3.1.Контрольные работы/рефераты *не предусмотрены*

**4. Оценочные средства для контроля успеваемости и результатов освоения учебной дисциплины (***см***.** *Фонд оценочных средств***)**

**4.1. Рейтинговая система оценки знаний обучающихся по учебной дисциплине**  *Рейтинговая система не используется.*

#### **5. Учебно-методическое и информационное обеспечение дисциплины**

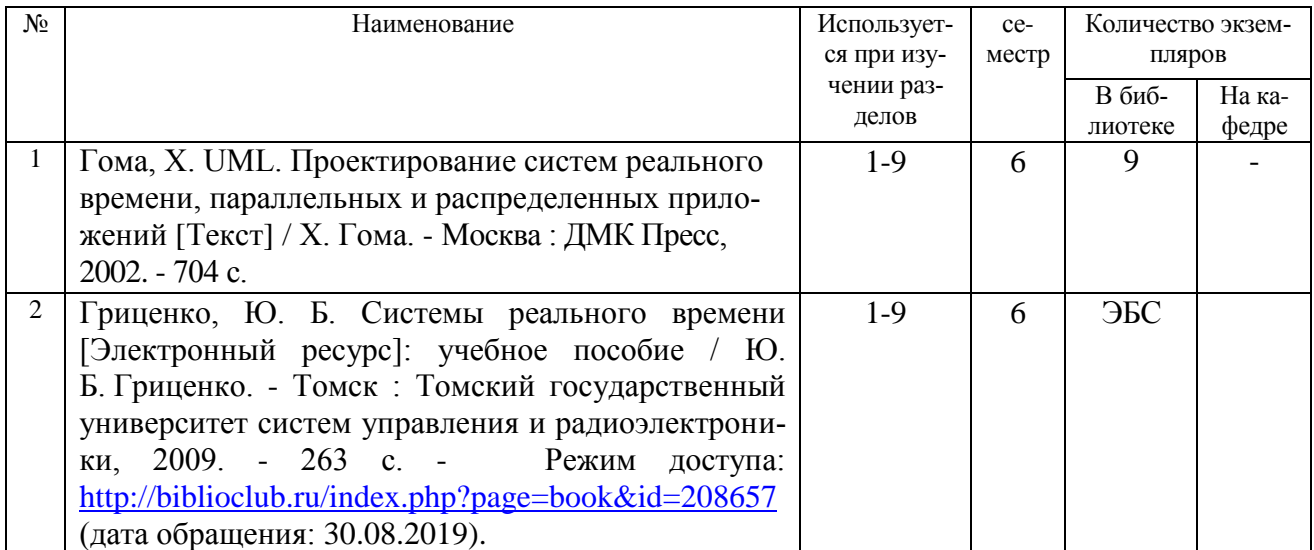

# **5.2. Дополнительная литература**

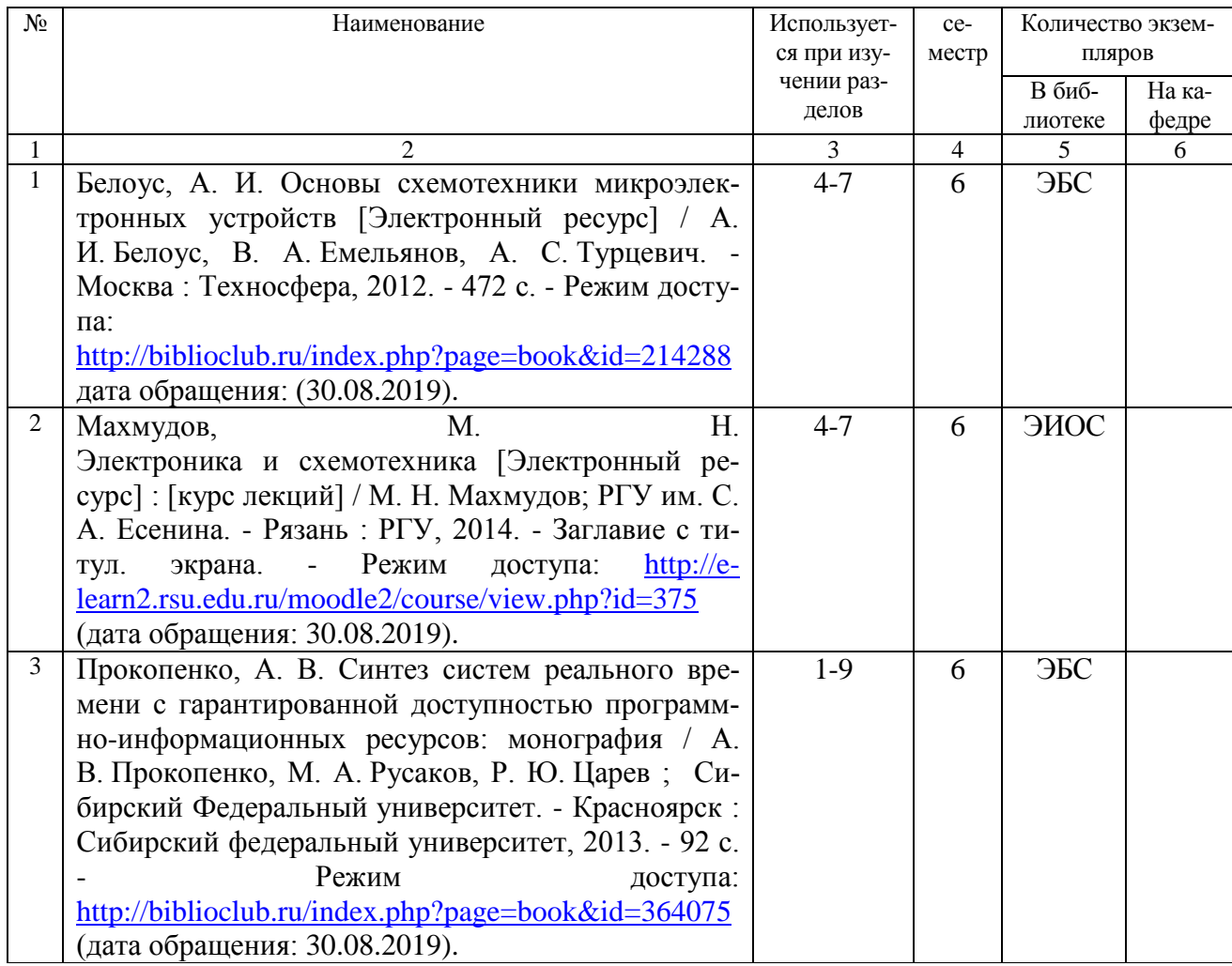

## **5.3. Базы данных, информационно-справочные и поисковые системы**

1. BOOR.ru [Электронный ресурс] : электронная библиотека. – Доступ к полным текстам по паролю. – Режим доступа: http://www.book.ru (дата обращения: 30.08.2019).

2. East View [Электронный ресурс] : [база данных]. – Доступ к полным текстам статей научных журналов из сети РГУ имени С.А. Есенина. – Режим доступа: http:/dlib.eastview.com (дата обращения: 30.08.2019).

3. Moodle [Электронный ресурс] : среда дистанционного обучения / Ряз. гос. ун-т. – Рязань, [Б.г.]. – Доступ, после регистрации из сети РГУ имени С.А. Есенина, из любой точки, имеющей доступ к Интернету. – Режим доступа: http://e-learn2.rsu.edu.ru/moodle2 (дата обращения: 30.08.2019).

4. Znanium.com [Электронный ресурс] : [база данных]. – Доступ к полным текстам по паролю. – Режим доступа: http://znanium.com (дата обращения: 30.08.2019).

5. «Издательство «Лань» [Электронный ресурс] : электронная библиотека. – Доступ к полным текстам по паролю. – Режим доступа: http://e-lanbook.com (дата обращения: 30.08.2019).

6. Университетская библиотека ONLINE [Электронный ресурс] : электронная библиотека. – Доступ к полным текстам по паролю. – Режим доступа: http://www.biblioclab.ru (дата обращения: 30.08.2019).

7. Юрайт [Электронный ресурс] : электронная библиотека. – Доступ к полным текстам по паролю. – Режим доступа: http://www.biblio-online.ru (дата обращения: 30.08.2019).

8. Труды преподавателей [Электронный ресурс] : коллекция // Электронная библиотека Научной библиотеки РГУ имени С.А. Есенина. – Доступ к полным текстам по паролю. – Режим доступа: http://dspace.rsu.edu.ru/xmlui/handle/123456789/3 (дата обращения: 30.08.2019).

#### **5.4. Перечень ресурсов информационно-телекоммуникационной сети «Интернет», необходимых для освоения дисциплины**

1. eLIBRARY.RU [Электронный ресурс] : научная электронная библиотека. – Режим доступа: [http://elibrary.ru/defaultx.asp,](http://elibrary.ru/defaultx.asp) свободный (дата обращения: 30.08.2019).

2. Единая коллекция цифровых образовательных ресурсов [Электронный ресурс] : федеральный портал. – Режим доступа: [http://school-collection.edu.ru/,](http://school-collection.edu.ru/) свободный (дата обращения: 30.08.2019).

3. Единое окно доступа к образовательным ресурсам [Электронный ресурс] : федеральный портал. – Режим доступа: [http://window.edu.ru/,](http://window.edu.ru/) свободный (дата обращения: 30.08.2019).

4. Интернет Университет Информационных технологий. [Электронный ресурс] : сайт. *–* Режим доступа: [http://www.intuit.ru/,](http://www.intuit.ru/) свободный (дата обращения 30.08.2019).

5. Петров Д.Н. Парадигмы программирования. [Электронный ресурс] : сайт. *–* Режим доступа: [http://dnpetrov.narod.ru/,](:%20http:/dnpetrov.narod.ru/) свободный (дата обращения 30.08.2019).

6. Портал для программистов и администраторов информационных систем. [Электронный ресурс] : сайт. *–* Режим доступа: [http://www.coderpost.net/,](http://www.coderpost.net/) свободный (дата обращения 30.08.2019).

7. Российский общеобразовательный портал [Электронный ресурс] : oбразовательный портал. – Режим доступа: [http://www.school.edu.ru/,](http://www.school.edu.ru/) свободный (дата обращения: 30.08.2019).

8. Сервер Информационных Технологий [Электронный ресурс] : сайт. *–* Режим доступа: [http://citforum.ru/,](http://citforum.ru/) свободный (дата обращения 30.08.2019).

9. Сайт программирования. [Электронный ресурс] : сайт. *–* Режим доступа: <http://www.cyberguru.ru/,> свободный (дата обращения 30.08.2019).

10. Федеральный центр информационно-образовательных ресурсов [Электронный ресурс] : Единое окно доступа к образовательным ресурсам. – Режим доступа: [http://fcior.edu.ru,](http://fcior.edu.ru/) свободный (дата обращения: 30.08.2019).

#### **6. Материально-техническое обеспечение дисциплины**

#### **6.1. Требования к аудиториям для проведения занятий:**

Класс персональных компьютеров под управлением MS Windows XP Pro, включенных в локальную сеть университета c возможностью выхода в Internet.

Стандартно оборудованные лекционные аудитории с мультимедиапроектором, подключенным к компьютеру, настенным экраном.

# 6.2. Требования к оборудованию рабочих мест преподавателя и обучающихся:

Персональный компьютер под управлением MS Windows XP Pro, Microsoft Office, система проектирования логических схем Quartus.

# 6.3. Требования к специализированному оборудованию: отсутствует

7. Образовательные технологии (Заполняется только для стандарта ФГОС ВПО)

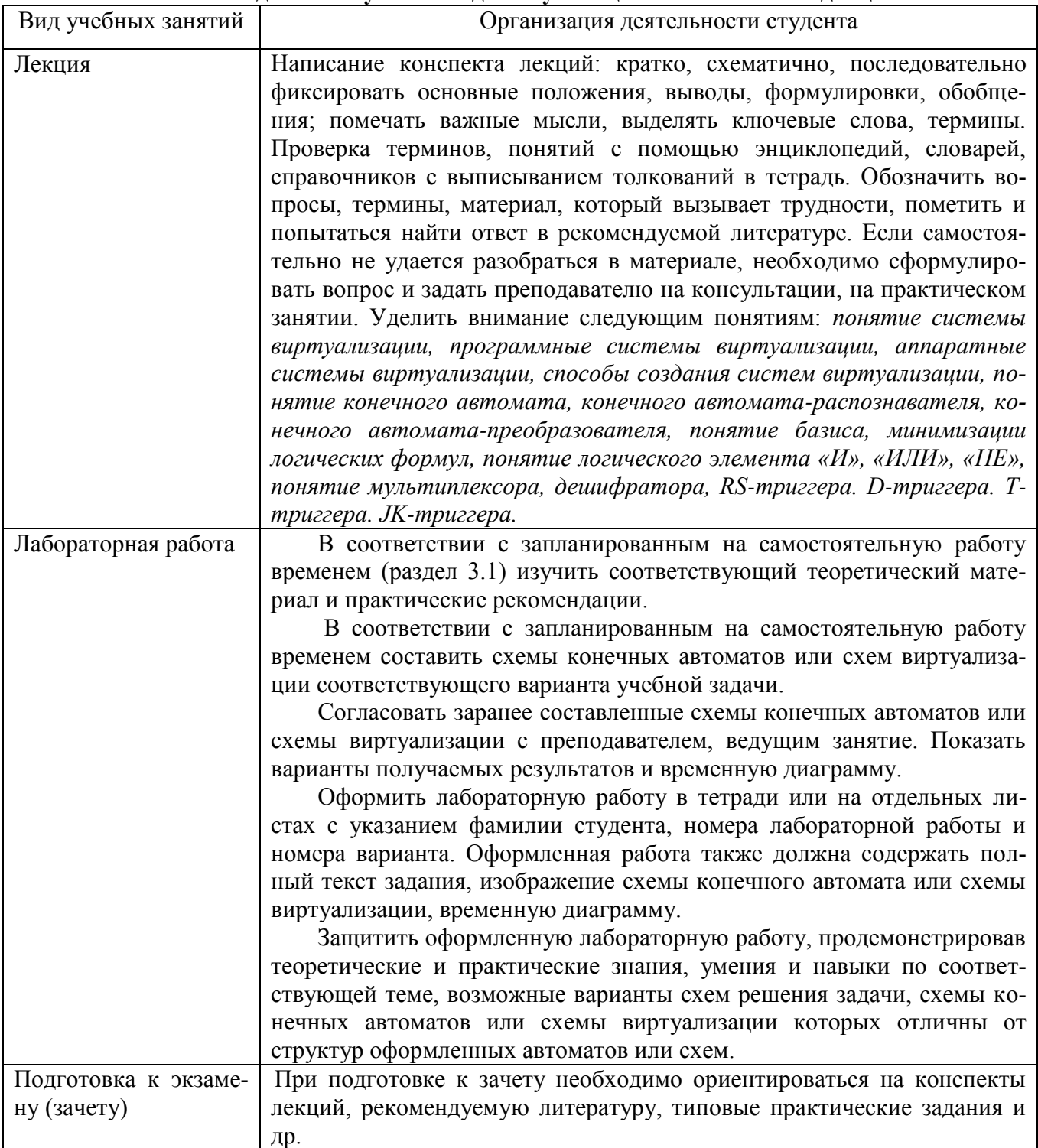

#### 8.8. Методические указания для обучающихся по освоению дисциплины

## **9. Перечень информационных технологий, используемых при осуществлении образовательного процесса по дисциплине**

Для организации учебной и самостоятельной работы обучаемых используется технология удаленного доступа. Для каждой из учебных групп на сервере кафедры ИВТ и МПИ созданы каталоги с соответствующими правами доступа. В каталоге группы создан подкаталог для данной дисциплины, в котором по мере необходимости преподавателем размещаются рабочая программа дисциплины, электронные варианты лекций, электронные обучающие ресурсы, задания к лабораторным работам, графики выполнения лабораторных работ, материалы для самостоятельной работы, контрольные материалы, оценки текущих результатов учебной деятельности обучающихся и др. материалы для организации учебного процесса по данной дисциплине. Материалы, размещенные в каталоге группы доступны любому обучающемуся соответствующей группы посредством локальной компьютерной сети университета с любого рабочего места компьютерных классов кафедры ИВТ и МПИ.

В каталоге группы также для каждого обучающегося создан личный подкаталог, к которому разрешен доступ только обучающемуся и преподавателям кафедры. В личном подкаталоге обучающийся размещает результаты своей учебной деятельности: выполненные лабораторные работы, отчеты и другие результаты.

## **10. Требования к программному обеспечению учебного процесса**

- 1. Операционная система Windows Pro (договор №Tr000043844 от 22.09.15г.);
- 2. Антивирус Kaspersky Endpoint Security (договор №14/03/2019-0142 от 30/03/2019г.);
- 3. Офисное приложение LibreOffice (свободно распространяемое ПО);
- 4. Архиватор 7-zip (свободно распространяемое ПО);
- 5. Браузер изображений FastStoneImageViewer (свободно распространяемое ПО);
- 6. PDF ридер FoxitReader (свободно распространяемое ПО);
- 7. PDF принтер doPdf (свободно распространяемое ПО);
- 8. Медиа проигрыватель VLC media player (свободно распространяемое ПО);
- 9. Запись дисков ImageBurn (свободно распространяемое ПО);
- 10. DJVU браузер DjVu Browser Plug-in (свободно распространяемое ПО).

# **Фонд оценочных средств для проведения промежуточной аттестации обучающихся по дисциплине**

*Паспорт фонда оценочных средств по дисциплине для промежуточного контроля успеваемости*

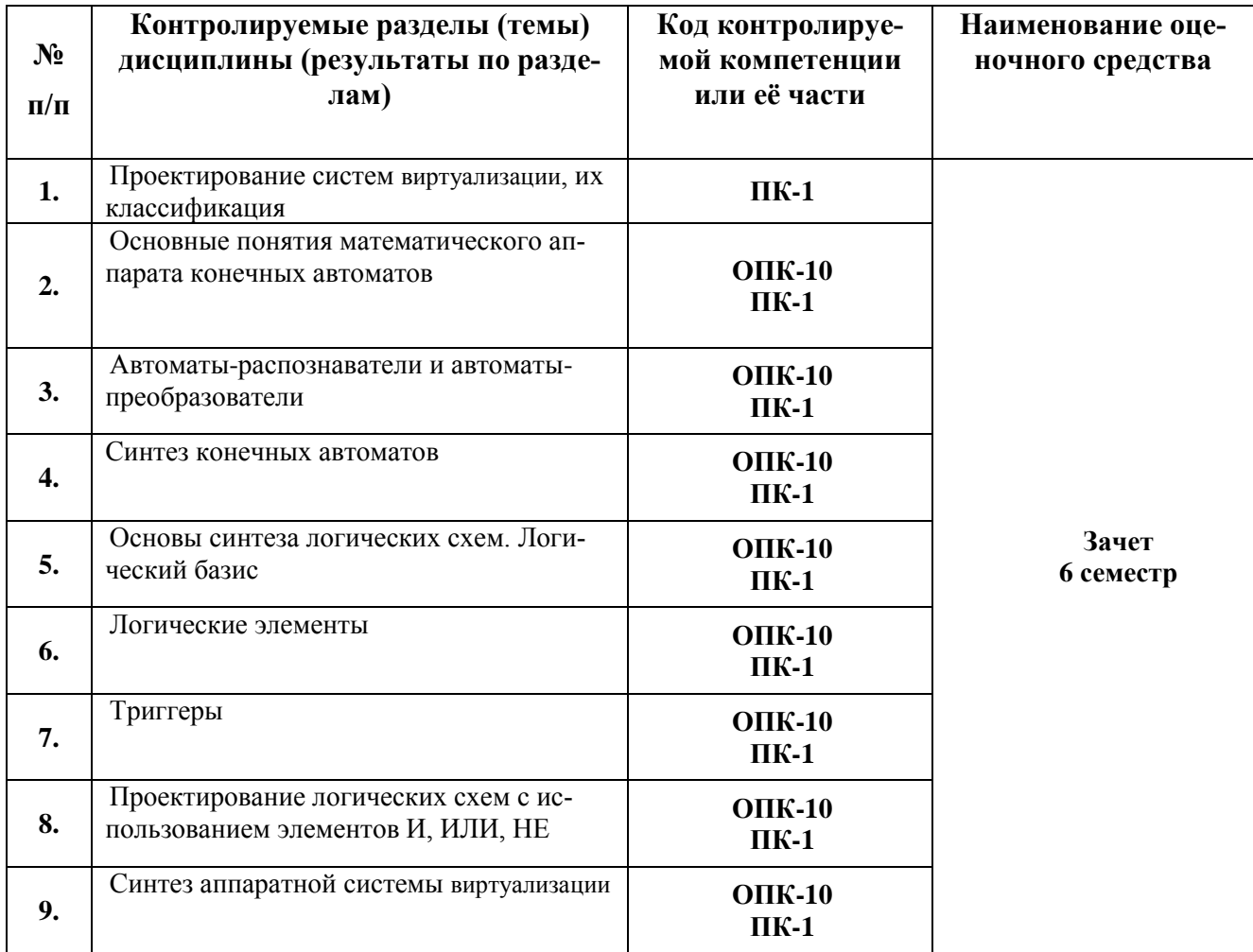

# ТРЕБОВАНИЯ К РЕЗУЛЬТАТАМ ОБУЧЕНИЯ ПО ДИСЦИПЛИНЕ

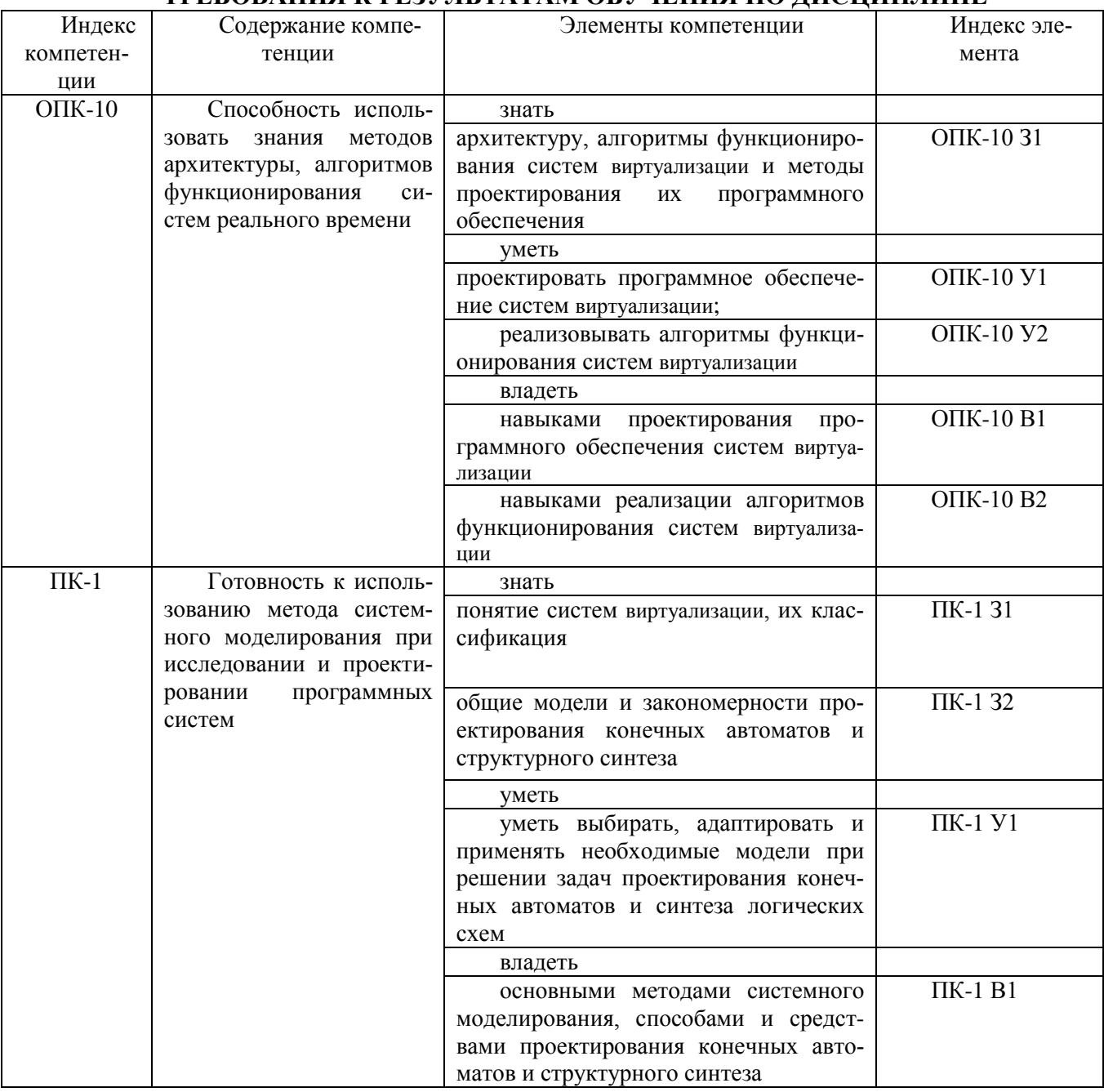

# **КОМПЛЕКТ ОЦЕНОЧНЫХ СРЕДСТВ ДЛЯ ПРОМЕЖУТОЧНОЙ АТТЕСТАЦИИ**<br>(3aчет 6 CEMECTP)

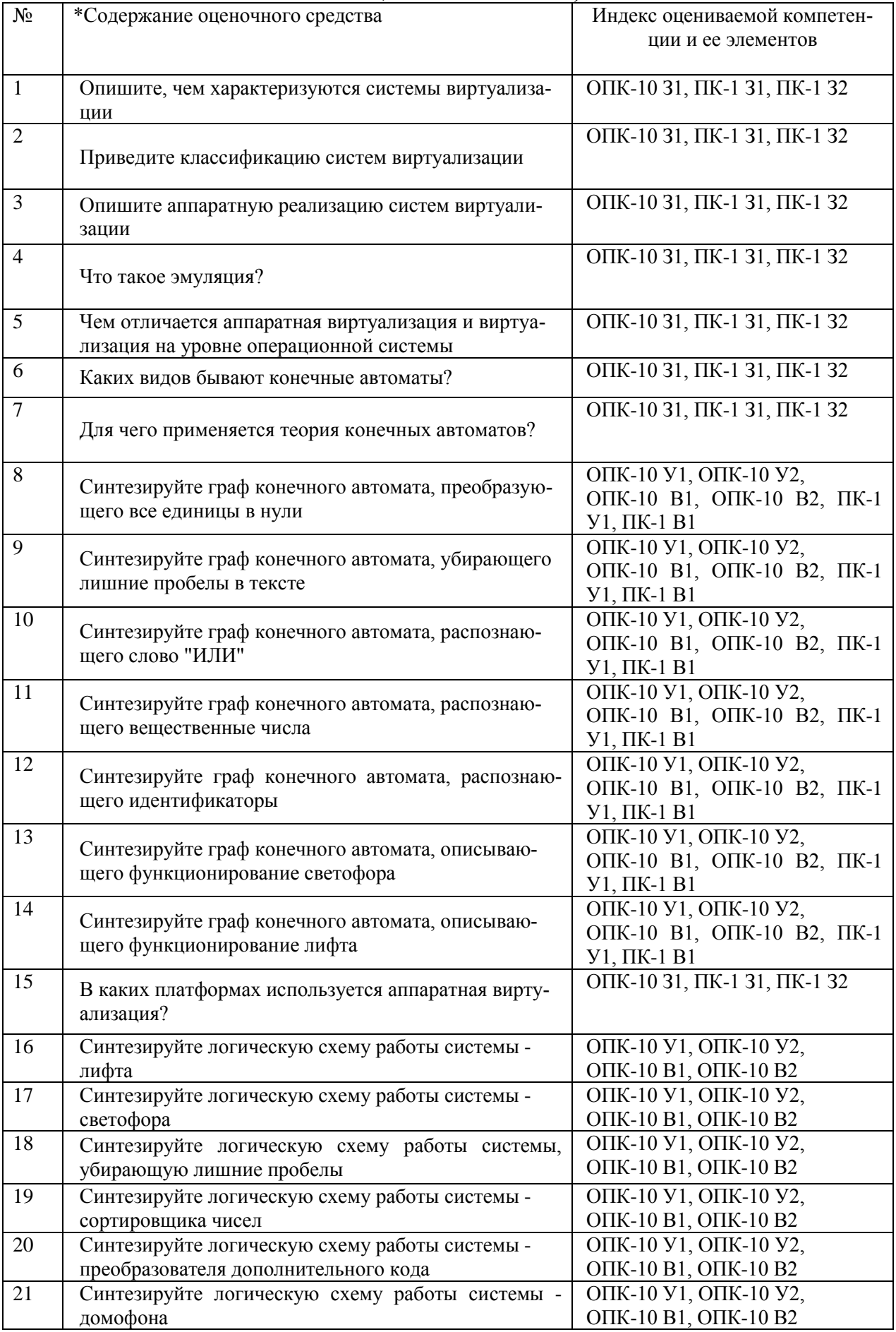

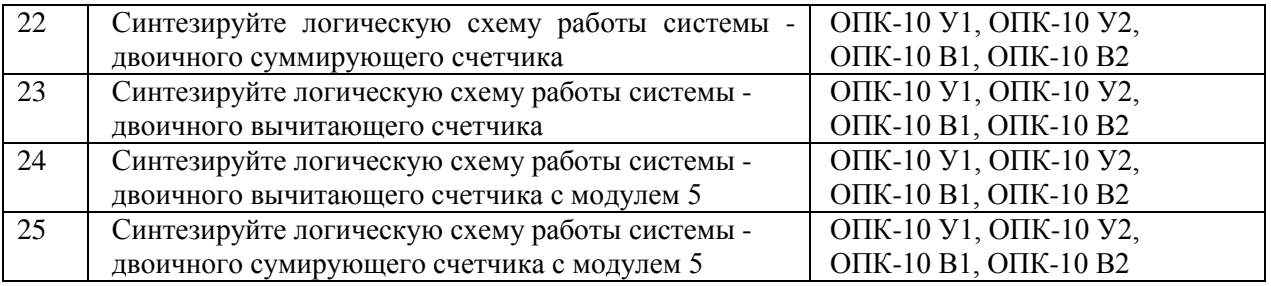

#### **ПОКАЗАТЕЛИ И КРИТЕРИИ ОЦЕНИВАНИЯ КОМПЕТЕНЦИЙ**

(Шкалы оценивания)

Результаты выполнения обучающимся заданий на зачете оцениваются по шкале «зачтено» - «не зачтено*.*

В основе оценивания лежат критерии порогового и повышенного уровня характеристик компетенций или их составляющих частей, формируемых на учебных занятиях по дисциплине «Системы виртуализации» (Таблица 2.5 рабочей программы дисциплины).

**«Зачтено»** – оценка соответствует повышенному уровню и выставляется обучающемуся, если он глубоко и прочно усвоил программный материал, исчерпывающе, последовательно, четко и логически стройно его излагает, умеет тесно увязывать теорию с практикой, свободно справляется с задачами, вопросами и другими видами применения знаний, причем не затрудняется с ответом при видоизменении заданий, использует в ответе материал монографической литературы, правильно обосновывает принятое решение, владеет разносторонними навыками и приемами выполнения практических задач.

– оценка соответствует повышенному уровню и выставляется обучающемуся, если он твердо знает материал, грамотно и по существу излагает его, не допуская существенных неточностей в ответе на вопрос или выполнении заданий, правильно применяет теоретические положения при решении практических вопросов и задач, владеет необходимыми навыками и приемами их выполнения.

– оценка соответствует пороговому уровню и выставляется обучающемуся, если он имеет знания только основного материала, но не усвоил его деталей, допускает неточности, демонстрирует недостаточно правильные формулировки, нарушения логической последовательности в изложении программного материала, испытывает затруднения при выполнении практических работ.

**«Не зачтено»** - оценка выставляется обучающемуся, который не достигает порогового уровня, демонстрирует непонимание проблемы, не знает значительной части программного материала, допускает существенные ошибки, неуверенно, с большими затруднениями выполняет практические работы.